```
If we have a call
                                                         We will exploit a useful aspect of
                                                          futures—they can be cons'ed
     (map slow-function long-list)
                                                          together without delay, even if the
    where slow-function executes
                                                          computation isn't completed yet.
    slowly and long-list is a large
    data structure, we can expect to
                                                          Why? Well a cons just stores a pair
    wait quite a while for
                                                          of pointers, and it really doesn't
    computation of the result list to
                                                          matter what the pointers
                                                          reference (a future or an actual
    complete.
                                                          result value).
                                                          The call to fastmap can actually
    Now consider fastmap, a version
                                                          return before any of the call to
    of map that uses futures:
                                                          slow-function have completed:
     (define (fastmap f L)
       (if (null? L)
          ()
          (cons
                                                       future1
            (future (f (car L)))
            (fastmap f (cdr L))
         )
                                                            future2
      )
    )
                                                                      future3
    Now look at the call
     (fastmap slow-function long-list)
CS 538 Spring 2008
                                                     CS 538 Spring 2008
                                          231
```

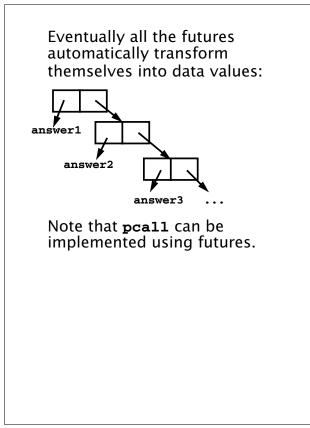

That is, instead of (pcall F X Y Z) we can use ((future F) (future X) (future Y) (future Z)) In fact the latter version is actually more parallel—execution of F can begin even if all the parameters aren't completely evaluated. 232

# Another Example of Futures

```
The following function,
partition, will take a list and a
data value (called pivot).
partition will partition the list
into two sublists:
```

```
(a) Those elements \leq pivot
```

We want to add futures to partition, but where?

It makes sense to use a future when a computation may be lengthy and we may not need to use the value computed immediately.

What computation fits that pattern?

The computation of tail-part. We'll mark it in a blue box to show we plan to evaluate it using a future:

CS 538 Spring 2008

235

236

(define (partition pivot L) (if (null? L) (cons () () ) (let ((tail-part (partition pivot (cdr L)))) (if (<= (car L) pivot) (cons (cons (car L) (car tail-part)) (cdr tail-part)) (cons (car tail-part)) (cons (car L) (cdr tail-part)) ) ))) But this one change isn't enough! We soon access the **car** and **cdr** of tail-part, which forces us to wait for its computation to complete. To avoid this delay, we can place the four references to car or cdr of tail-part into futures too:

CS 538 Spring 2008

237

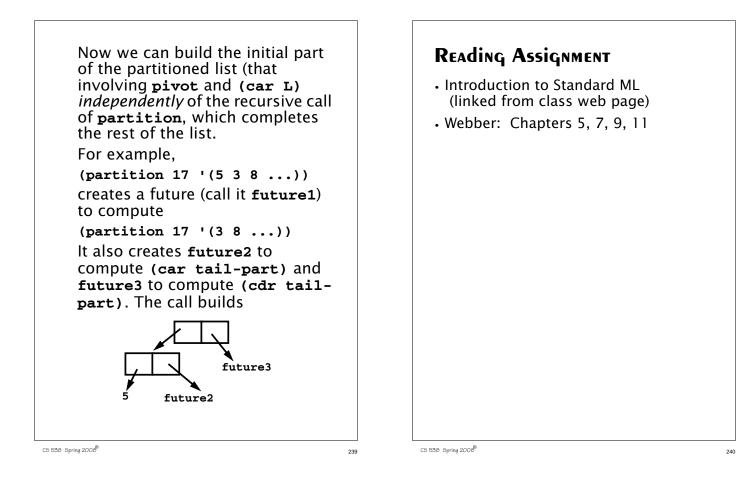

# ML-META LANGUAGE

SML is *Standard ML*, a popular ML variant.

ML is a functional language that is designed to be efficient and typesafe. It demonstrates that a functional language need not use Scheme's odd syntax and need not bear the overhead of dynamic typing.

SML's features and innovations include:

1. Strong, compile-time typing.

2. Automatic *type inference* rather than user-supplied type declarations.

3. Polymorphism, including "type variables."

# 4. Pattern-directed Programming fun len([]) = 0

- len(a::b) = 1+len(b);
- 5. Exceptions
- 6. First-class functions
- 7. Abstract Data Types

coin of int |
bill of int |
check of string\*real;
val dime = coin(10);

A good ML reference is "Elements of ML Programming," by Jeffrey Ullman (Prentice Hall, 1998)

| SML is Interactive                                                                                                    |
|----------------------------------------------------------------------------------------------------|
| You enter a definition or<br>expression, and SML returns a<br>result <i>with</i> an inferred type.<br>The command<br><b>use "file name";</b><br>loads a set of ML definitions from |
| a file.<br>For example (SML responses are<br>in blue):<br>21.                                                                                                    |
| <pre>21;<br/>val it = 21 : int<br/>(2 div 3);<br/>val it = 0 : int</pre>                                                                                                    |
| <pre>true;<br/>val it = true : bool<br/>"xyz";</pre>                                                                                                    |
| <pre>val it = "xyz" : string</pre>                                                                                                    |

# **BASIC SML PREDEFINED TYPES**

### • Unit

Its only value is (). Type **unit** is similar to **void** in C; it is used where a type is needed, but no "real" type is appropriate. For example, a call to a write function may return **unit** as its result.

### Integer

CS 538 Spring 2008

Constants are sequences of digits. Negative values are prefixed with a ~ rather than a - (- is a binary subtraction operator). For example, ~123 is negative 123.

### Standard operators include

+ - \* div mod

< > <= >= = <>

CS 538 Spring 2008

243

#### 244

• Real Both fractional (123.456) and exponent forms (10e7) are allowed. Negative signs and exponents use ~ rather than -(~10.0e~12). Standard operators include \* + 1 <= < > >= Note that = and <> aren't allowed! (Whv?)Conversion routines include real(int) to convert an int to a real. **floor(real)** to take the floor of a real. **ceil(real)** to take the ceiling of a real. round(real) to round a real, **trunc(real)** to truncate a **real**.

For example, real(3) returns 3.0, floor(3.1) returns 3, ceiling(3.3) returns 4, round(~3.6) returns ~4, trunc(3.9) returns 3. Mixed mode expressions, like 1 + 2.5 aren't allowed; you must do explicit conversion, like real(1) + 2.5

### Strings

Strings are delimited by double quotes. Newlines are \n, tabs are \t, and \" and \\ escape double quotes and backslashes. E.g. "Bye now\n" The ^ operator is concatenation.

### "abc" ^ "def" = "abcdef"

The usual relational operators are provided: < > <= >= = <>

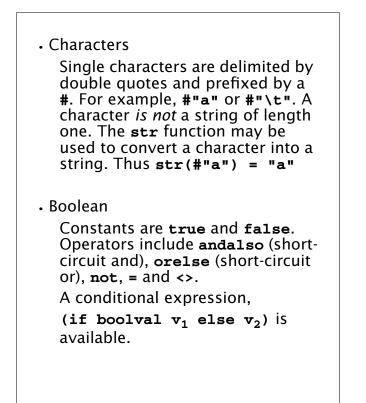

CS 538 Spring 2008

247

Equality is checked componentwise:

(1,2) = (0+1,1+1);

val it = true : bool

(1,2,3) = (1,2) causes a compile-time type error (tuples must be of the same length and have corresponding types to be compared).

#i selects the i-th component of a tuple (counting from 1). Hence #2(1,2,3);

val it = 2 : int

# Tuples

A tuple type, composed of two or more values of any type is available.

Tuples are delimited by parentheses, and values are separated by commas.

Examples include:

```
(1,2);
val it = (1,2) : int * int
("xyz",1=2);
val it = ("xyz",false) :
string * bool
(1,3.0,false);
val it = (1,3.0,false) :
int * real * bool
(1,2,(3,4));
val it = (1,2,(3,4)) :
int * int * (int * int)
```

CS 538 Spring 2008

248

## Lists

Lists are required to have a single element type for all their elements; their length is unbounded.

Lists are delimited by [ and ] and elements are separated by commas.

Thus [1,2,3] is an integer list. The empty (or null) list is [] or nil.

The cons operator is ::

Hence [1,2,3] = 1::2::3::[] Lists are automatically typed by ML:

[1,2]; val it = [1,2] : int list

# Cons

Cons is an infix operator represented as :: The left operand of :: is any value of type T. The right operand of :: is any list of type T list. The result of :: is a list of type T list. Hence :: is *polymorphic*. [] is the empty list. It has a type 'a list. The symbol 'a, read as "alpha" or "tic a" is a *type variable*. Thus [] is a *polymorphic constant*.

CS 538 Spring 2008

251